# **Deskriptive Statistik - Aufgabe 3**

Die Übernachtungszahlen in der Fremdenverkehrsgemeinde "Bachstadt" für die Monate Dezember und März zeigen auf den ersten Blick schon deutliche Unterschiede in den einzelnen Ortschaften. Wie sieht ein entsprechender Vergleich der beiden Monate mit Hilfe von geeigneten Zentral- und Streuungsmaßen aus?

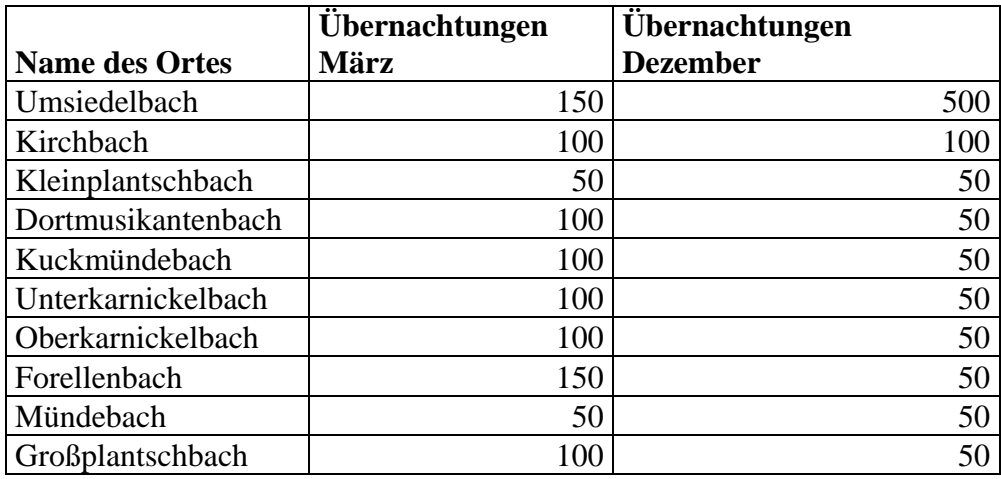

# **Lösung – Kurzfassung:**

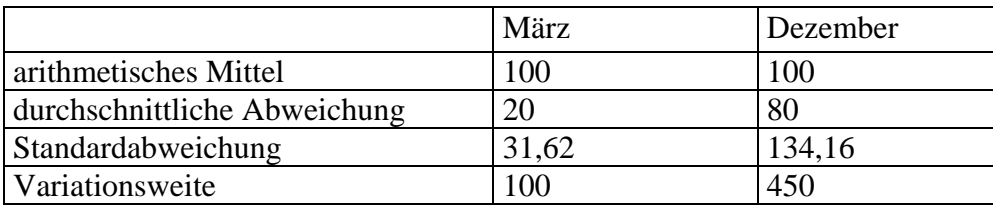

Hinweis: Die Daten beschreiben keine Stichprobe, sondern eine Grundgesamtheit, nämlich die Bettenbelegung in der gesamten Gemeinde oder allen Ortsteilen. Abweichend von der Formelsammlung sind die gängigen Streuungsmaße daher nur mit dem Nenner *n* zu rechnen.

# **Vergleich**

Die beiden Datenreihen sind sehr gut vergleichbar, da sie den gleichen arithmetischen Mittelwert aufweisen. Im Dezember gab es also durchschnittlich genauso viele Übernachtungen pro Ortsteil wie im März.

Die wesentlichen Unterschiede müssen also über die Streuungsmaße beschrieben werden: Hier zeigt sich, dass die Streuung im Dezember wesentlich größer ist - sowohl die durchschnittliche Abweichung als auch die Standardabweichung der Dezember-Datenreihe sind im Vergleich rund vier mal so groß.

Hinweis: Die direkte Vergleichbarkeit der Standardabweichungen ist hier nur gegeben, weil beide Datenreihen den gleichen Mittelwert haben, um den sie schwanken. Bei Datenreihen mit verschiedenen Mittelwerten (Regelfall) empfiehlt sich immer eine Berechnung des Variationskoeffizienten.

Die Daten für Dezember sind also offenbar weniger einheitlich als im März. Das kann heißen, dass viele Werte weiter vom Mittelwert entfernt liegen oder einzelne Ausreißer für eine breitere Streuung sorgen. Der .Range', also die Variationsweite weist auf Letzteres hin. Der kleinste Wert V*min* ist identisch, es ist also offenbar der Maximalwert, der hier zu Buche schlägt.

Deskriptive Interpretation:

Auf den ersten Blick bewegen sich die Übernachtungen im Wintermonat Dezember nicht überraschend fast durchgängig auf niedrigerem Niveau, mit Ausnahme des Ortsteils Umsiedelbach. Die größere Streuung erscheint also etwas irreführend.

Tilgt man diesen Ausreißer aus der Datenreihe, erhält man für den Dezember einen Durchschnittswert von 55,6 verglichen mit 94,4 im März; auch hier nahm Umsiedelbach einen Maximalwert ein und wurde außer Acht gelassen. Die Unterschiede werden so deutlicher. Der Ortsteil Umsiedelbach hat also entweder den Wintersport in der Gemeinde ankurbeln können oder ist sehr erfolgreich dabei, das touristische 'Winterloch' mit Tagungstouristen oder einem attraktiven Weihnachtsangebot (z.B. Betriebsfeiern mit Übernachtung) zu überbrücken. Diese Vermutungen könnten aber nur mit weiteren Daten, z.B. zu den anderen Wintermonaten untermauert werden.

### **Lösung – Erläuterung:**

# **März**

**1) Arithmetisches Mittel:** Das arithmetische Mittel ist der durchschnittliche Wert einer Verteilung. Berechnet wird es indem alle Ausprägungen aufaddiert werden und die Summe durch die Anzahl der Fälle geteilt wird.

$$
\bar{x} = \frac{\sum_{i=1}^{n} x_i}{n}
$$
\n
$$
x_i = \text{jeweilige Merkmalsausprägung von } x_1 \quad (150) \text{ bis } x_{17} \quad (100)
$$
\n
$$
n = \text{Anzahl der Fälle} = 10, \text{ da die Gesamtzahl der Orte 10 beträgt}
$$

$$
\overline{x} = \frac{150 + 100 + 50 + 100 + 100 + 100 + 100 + 150 + 50 + 100}{10} = 100
$$

**2) Durchschnittliche Abweichung** Hierfür wird der Betrag (der **vorzeichenlose** Wert) der einzelnen Abstände der Messwerte vom Mittelwert addiert. Die Summe der Beträge wird dann durch die Anzahl der Fälle dividiert und ergibt die durchschnittliche Abweichung.

$$
e = \frac{\sum_{i=1}^{k} f_i \left| x_i - \overline{x} \right|}{n}
$$

Das Symbol ... bedeutet, dass das Vorzeichen des Ausdrucks nicht berücksichtigt wird.

$$
e = \frac{|150-100|+|100-100|+|50-100|+|100-100|+|100-100|+|100-100|+|100-100|+|150-100|+|50-100|+|100-100|+|100-100|+|100-100|+|100-100|+|100-100|+|100-100|+|100-100|+|100-100|+|100-100|+|100-100|+|100-100|+|100-100|+|100-100|+|100-100|+|100-100|+|100-100|+|100-100|+|100-100|+|100-100|+|100-100|+|100-100|+|100-100|+|100-100|+|100-100|+|100-100|+|100-100|+|100-100|+|100-100|+|100-100|+|100-100|+|100-100|+|100-100|+|100-100|+|100-100|+|100-100|+|100-100|+|100-100|+|100-100|+|100-100|+|100-100|+|100-100|+|100-100|+|100-100|+|100-100|+|100-100|+|100-100|+|100-100|+|100-100|+|100-100|+|100-100|+|100-100|+|100-100|+|100-100|+|100-100|+|100-100|+|100-100|+|100-100|+|100-100|+|100-100|+|100-100|+|100-100|+|100-100|+|100-100|+|100-100|+|100-100|+|100-100|+|100-10
$$

$$
e = \frac{50 + 0 + 50 + 0 + 0 + 0 + 0 + 50 + 50 + 0}{10} = \frac{200}{10} = 20
$$

3) Standardabweichung 
$$
s = \sqrt{\frac{\sum_{i=1}^{k} f_i (x_i - \overline{x})^2}{n}}
$$

$$
s = \sqrt{\frac{(150-100)^2+(100-100)^2+(50-100)^2+(100-100)^2+(100-100)^2+(100-100)^2+(100-100)^2+(150-100)^2+(50-100)^2+(100-100)^2}{10}}
$$

$$
=\sqrt{\frac{2500+0+2500+0+0+0+0+2500+2500+0}{10}} = \sqrt{\frac{10000}{10}} = 31,62
$$

#### **4) Variationsweite**

$$
V_{max} - V_{min} = 150-50 = 100
$$

### **5) Variationskoeffizient**

$$
V = \frac{s}{\overline{x}} \bullet 100\% = \frac{\text{Standardalweichung}}{\text{arithmetixhes Mittel}} \bullet 100\%
$$

$$
V = \frac{31,62}{100} \bullet 100\% = 31,62\%
$$

Sonderfall: Wie o.g. eigentlich hier nicht nötig. Der Variationskoeffizient nimmt hier nur deshalb den gleichen Wert an wie die Standardabweichung, weil das arithmetische Mittel den Wert 100 annimmt.

### **Alternative zeitsparende Berechnungsmöglichkeit**

Eine alternative zeitsparende Berechnungsmöglichkeit der durchschnittlichen Abweichung und der Standardabweichung stellt die Erstellung der folgenden Tabelle dar. Bei der Berechnung werden die gleichen Formeln wie oben verwendet. Die ersten beiden Spalten der Tabelle (hier "Name des Ortes" und "März") werden aus der Tabelle der Aufgabenstellung übernommen. Die Tabelle wird dann um die Spalte  $x_i - \overline{x}$  (Abweichung der gemessenen Merkmalsausprägungen vom

arithmetischen Mittel) erweitert. Am unteren Ende der Spalte summiert man die einzelnen Werte und kann die Summe in die Formel der durchschnittlichen Abweichung einsetzen. Die Summe wird in dieser Formel lediglich noch durch n geteilt und man erhält die durchschnittliche Abweichung.

Um die Standardabweichung zu berechnen erweitert man die Tabelle zusätzlich um die

Spalte  $(x_1 - \overline{x})^2$ . Auch hier summiert man die einzelnen Werte und setzt die Summe in die Formel der Standardabweichung ein.

Man sieht, dass die Ergebnisse der beiden Berechnungsmöglichkeiten identisch sind, es ist also egal, welche der beiden Berechnungsmöglichkeiten gewählt wird.

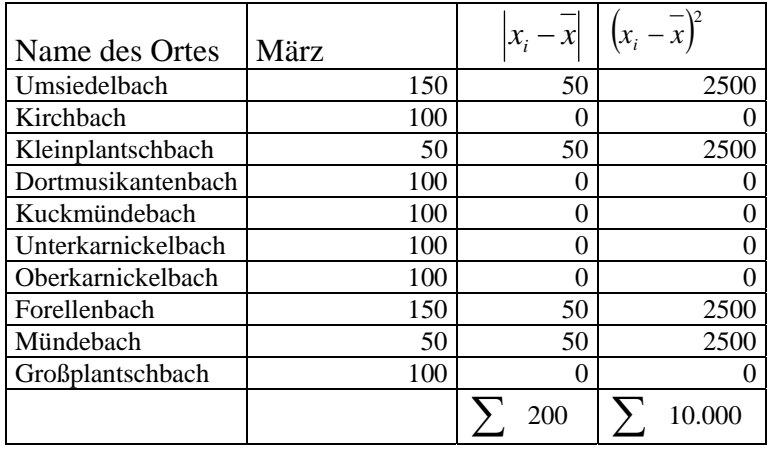

### **2) Durchschnittliche Abweichung e:** *<sup>n</sup>*

$$
e = \frac{\sum_{i=1}^{k} f_i |x_i - \overline{x}|}{n} \qquad e = \frac{200}{10} = 20
$$

(die Zahl 200 kann in der Tabelle am unteren Ende der dritten Spalte abgelesen werden)

#### **3) Standardabweichung s:**

$$
s = \sqrt{\frac{\sum_{i=1}^{k} f_i (x_1 - \overline{x})^2}{n}} = \sqrt{\frac{10000}{10}} = 31,62
$$

(die Zahl 10000 kann in der Tabelle am unteren Ende der vierten Spalte abgelesen werden)

# **Dezember**

### **1) Arithmetisches Mittel:**

$$
\bar{x} = \frac{\sum_{i=1}^{n} x_i}{n}
$$
\n
$$
\bar{x} = \frac{500 + 100 + 50 + 50 + 50 + 50 + 50 + 50 + 50 + 50 + 50}{10} = 100
$$

### **2) Durchschnittliche Abweichung:**

$$
e = \frac{\sum_{i=1}^{k} f_i \left| x_i - \overline{x} \right|}{n}
$$

10 500100 100100 50100 50100 50100 50100 50100 50100 50100 50100 *e* 80 10 800 10 <sup>400</sup> <sup>0</sup> <sup>50</sup> <sup>50</sup> <sup>50</sup> <sup>50</sup> <sup>50</sup> <sup>50</sup> <sup>50</sup> <sup>50</sup> *e*

### **3) Standardabweichung:**

Zur Berechnung der Standardabweichung wird die Spalte  $(x_i - \overline{x})^2$  erstellt und unten die Summe abgelesen.

$$
s = \sqrt{\frac{\sum_{i=1}^{k} f_i (x_i - \overline{x})^2}{n}} = \sqrt{\frac{180000}{10}} = 134,16
$$

$$
s = \sqrt{\frac{(500 - 100)^2 + (100 - 100)^2 + (50 - 100)^2 + (50
$$

### **4) Variationsweite**

 $V_{max} - V_{min} = 500 - 50 = 450$ 

#### **5) Variationskoeffizient**

100

$$
V = \frac{s}{\overline{x}} \bullet 100\% = \frac{\text{Standardalweichung}}{\text{arithmetixhes Mittel}} \bullet 100\%
$$
  

$$
V = \frac{134,16}{\overline{x}} \bullet 100\% = 134,16\%
$$

Sonderfall: Wie o.g. eigentlich hier nicht nötig. Der Variationskoeffizient nimmt hier nur deshalb den gleichen Wert an wie die Standardabweichung, weil das arithmetische Mittel den Wert 100 annimmt.

| Name des Ortes     | Dezember | $ x_i - \overline{x} $ | $(x_i - \overline{x})^2$ |
|--------------------|----------|------------------------|--------------------------|
| Umsiedelbach       | 500      | 400                    | 160.000                  |
| Kirchbach          | 100      | 0                      | 0                        |
| Kleinplantschbach  | 50       | 50                     | 2.500                    |
| Dortmusikantenbach | 50       | 50                     | 2.500                    |
| Kuckmündebach      | 50       | 50                     | 2.500                    |
| Unterkarnickelbach | 50       | 50                     | 2.500                    |
| Oberkarnickelbach  | 50       | 50                     | 2.500                    |
| Forellenbach       | 50       | 50                     | 2.500                    |
| Forellenbach       | 50       | 50                     | 2.500                    |
| Mrundebach         | 50       | 50                     | 2.500                    |
| Großplantschbach   | 50       | 50                     | 2.500                    |
| Großplantschbach   | 50       | 50                     | 2.500                    |
| Großplantschbach   | 50       | 50                     | 2.500                    |
| 2.500              | 2.500    | 2.500                  |                          |

### **Alternative zeitsparende Berechnungsmöglichkeit**

## **2) Durchschnittliche Abweichung:**

$$
e = \frac{\sum_{i=1}^{k} f_i |x_i - \overline{x}|}{n} = \frac{800}{10} = 80
$$

(die Zahl 800 kann in der Tabelle am unteren Ende der dritten Spalte abgelesen werden)

### **3) Standardabweichung:**

Zur Berechnung der Standardabweichung wird die Spalte  $(x_i - \bar{x})^2$  erstellt und unten die Summe abgelesen.

$$
s = \sqrt{\frac{\sum_{i=1}^{k} f_i (x_1 - \overline{x})^2}{n}} = \sqrt{\frac{180.000}{10}} = 134,16
$$

(die Zahl 180.00 kann in der Tabelle am unteren Ende der vierten Spalte abgelesen werden)